## MIRT: Hands on/Interactive session (with Julia!) J. Fessler

CI in Julia

Jeffrey A. Fessler

#### EECS Department, BME Department, Dept. of Radiology University of Michigan

#### ESMRMB MRI Together workshop

2021-12-15

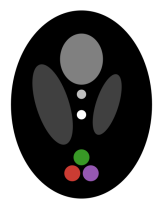

Declaration: No relevant financial interests or relationships to disclose

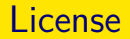

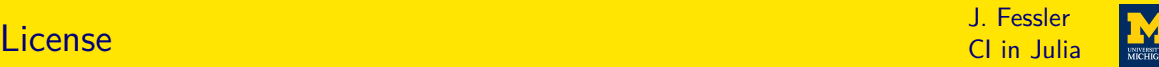

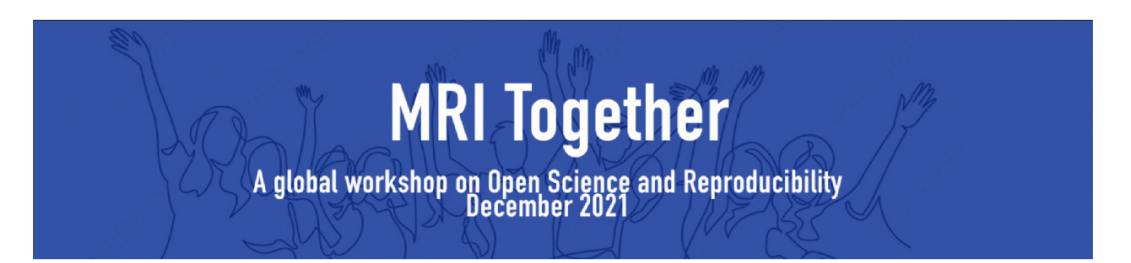

**Speaker name:** Jeff Fessler, EECS, University of Michigan, USA

Conflicts of interest regarding this presentation: Nothing to disclose

The copyright of this presentation belongs to the Speaker. This presentation is released under a CC-BY license.

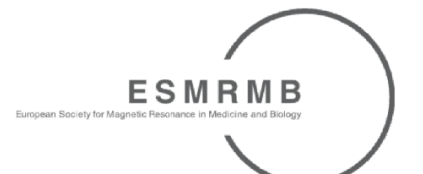

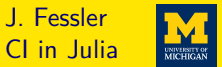

- Conflicts of interest: nothing to disclose
- The copyright of this presentation belongs to Jeff Fessler
- This presentation is released under a CC-BY license

#### **Acknowledgment:**

Thanks to many collaborators and research group members

#### Key URLs:

- <https://juliaimagerecon.github.io/Examples> demos
- <https://github.com/JeffFessler/MIRT.jl> JULIA version
- <https://github.com/JeffFessler/mirt> Matlab version

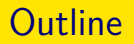

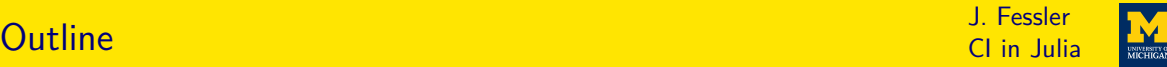

#### [Introduction](#page-4-0)

[Gradient descent](#page-10-0)

[Regularized LS](#page-13-0)

[Multiple dispatch and operator overloading](#page-15-0)

[Image denoising](#page-21-0)

[Image super-resolution](#page-23-0)

[Bibliography](#page-31-0)

# <span id="page-4-0"></span>Vish list for computational imaging code J. Fessler

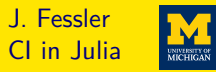

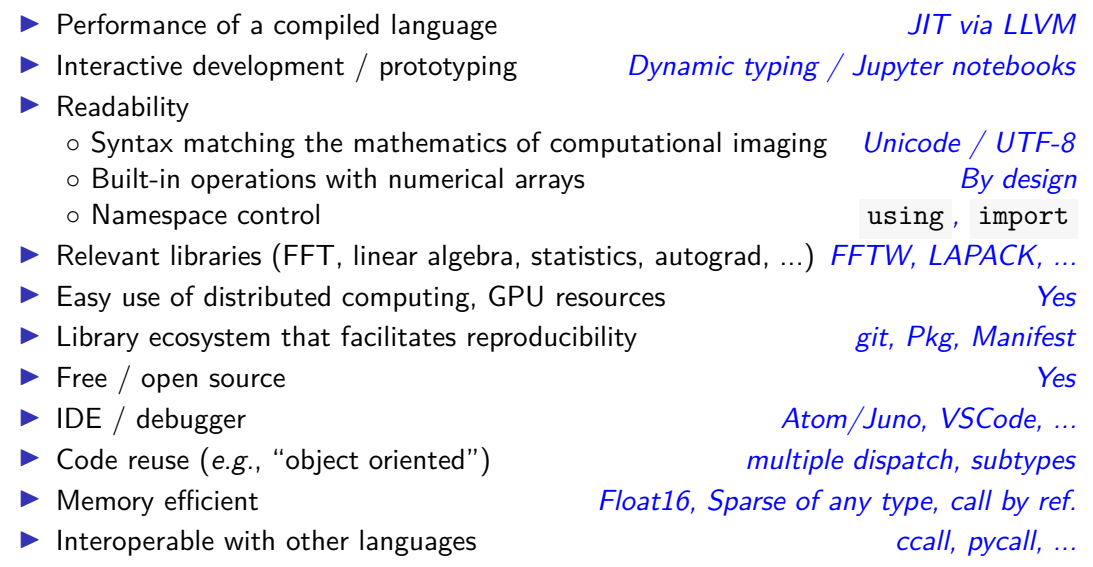

# Julia: incomplete history J. Fessler

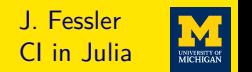

#### $\blacktriangleright$  <https://julialang.org/>

- ▶ Started in 2009 around MIT (Alan Edelman, Jeff Bezanson, Stefan Karpinski, and Viral B. Shah) collaboration between computer sciences and computational sciences
- $\blacktriangleright$  First release in 2012
- $\blacktriangleright$  Version 1.0 in Aug. 2018
- $\triangleright$  2017 SIAM Review paper [\[1\]](#page-33-0)
- $\triangleright$  [2017 Forbes magazine article](https://www.forbes.com/sites/suparnadutt/2017/09/20/this-startup-created-a-new-programming-language-now-used-by-the-worlds-biggest-companies/#9af992d7de2a)
- $\triangleright$  [2019 InfoWorld comparison of](https://www.infoworld.com/article/3241107/python/julia-vs-python-julia-language-rises-for-data-science.html) JULIA and Python
- ▶ [2019 Nature article about](http://doi.org/10.1038/d41586-019-02310-3) JULIA
- ▶ [2019 SIAM CSE Conference: James H. Wilkinson Prize for Numerical Software](https://sinews.siam.org/Details-Page/scientific-machine-learning-how-julia-employs-differentiable-programming-to-do-it-best)
- ▶ Sponsors of [Juliacon 2018](http://juliacon.org/2018/) and [Juliacon 2019](http://juliacon.org/2019/) include: Microsoft, Amazon, Google, Intel, NVIDIA, CapitalOne, JP Morgan, ...
- $\blacktriangleright$  Best of Matlab, Python, LISP, ...

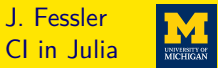

- $\triangleright$  Used at UM since 2017 for teaching
	- $\triangleright$  EECS 551: [Matrix methods in signal processing and machine learning](https://web.eecs.umich.edu/~fessler/course/551)
	- $\blacktriangleright$  EECS 505: [Computational data science and machine learning](https://ece.engin.umich.edu/academics/course-information/course-descriptions/eecs-505)
	- $\blacktriangleright$  EECS 556: [Image processing](https://web.eecs.umich.edu/~fessler/course/556)
	- $\triangleright$  EECS 559: [Optimization methods for signal and image processing](https://web.eecs.umich.edu/~fessler/course/598)
	- $\triangleright$  ROB 101: [Computational linear algebra](https://robotics.umich.edu/academic-program/course-offerings/rob101/)
- ▶ Michigan Image Reconstruction Toolbox (MIRT)
	- ▶ Matlab version (inactive) <https://github.com/JeffFessler/mirt>
	- I Julia version (active) <https://github.com/JeffFessler/MIRT.jl>
- Group now uses mix of Matlab, python,  $JULIA...$
- Growing use elsewhere, e.g., [ENGR108](https://web.stanford.edu/class/engr108) at Stanford (Intro to Matrix Methods)

# Syntax comparison J. Fessler J. Fessler J. Fessler J. Fessler J. Fessler J. Fessler

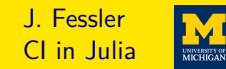

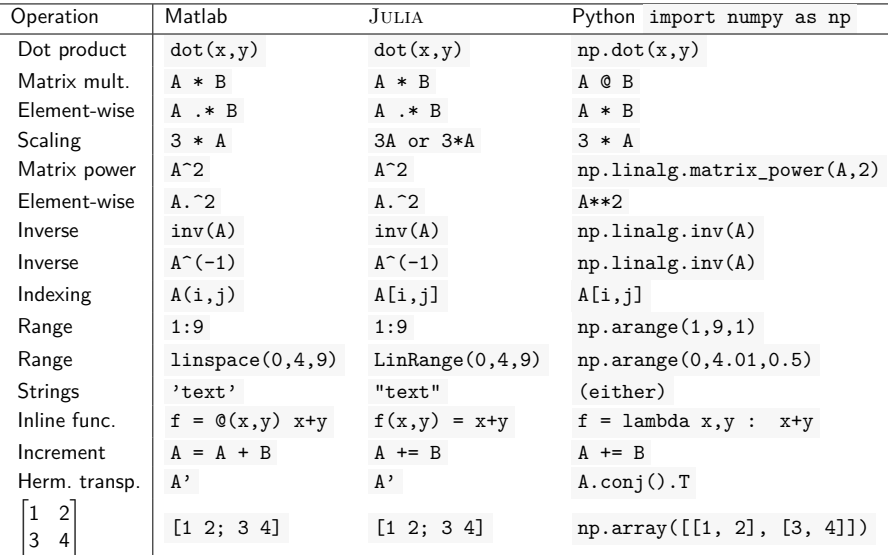

See <https://cheatsheets.quantecon.org/> for more.

#### Function definitions J. Fessler

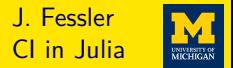

Ways to define the function  $f(x, y) = x^2 + y^3$  in  $\text{J} \text{u}$ .

$$
\bullet \quad f(x,y) = x^2 + y^3
$$

$$
f = (x,y) \rightarrow x^2 + y^3
$$

$$
\begin{array}{c}\n\text{function } f(x,y) \\
\text{return } x^2 + y^3 \\
\text{end}\n\end{array}
$$

$$
\begin{array}{r}\n\text{function } f(x,y) \\
x^2 + y^3 \\
\text{end}\n\end{array}
$$

 $(Functions$  return the last value evaluated.)

# Kronecker sum example (skip) J. Fessler

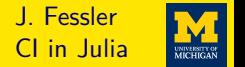

**I** Kronecker sum definition in math, for  $M \times M$  matrix **A**: and  $N \times N$  matrix **B**:

 $A \oplus B \triangleq (I_M \otimes A) + (B \otimes I_M).$ 

 $\blacktriangleright$  Kronecker sum function in JULIA:

```
✞ ☎
 using LinearAlgebra: I
\mathcal{R}(A, B) = kron(A, B) # Kronecker product
\bigoplus (A, B) = \mathbf{I}(size(B, 1)) \otimes A + B \otimes I(size(A)[1]) # Kronecker sum
 X = \text{ones}(2, 2) \oplus [1 \ 2; 3 \ 4] # test drive
```
using ... controls name-space

<sup>I</sup> Enter symbols like <sup>⊗</sup> with LATEXcodes and tab completion: \otimes<tab>

 $\triangleright$  JULIA supports argument chaining, e.g., size(A)[1]

₫ <del>₫ ₫ ₫ ₫ ₫ ₫ ₫ ₫ ₫ ₫</del>

#### <span id="page-10-0"></span>Gradient descent example<br>Gradient descent example

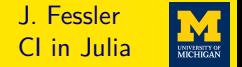

To minimize  $f(x)$  using gradient descent (for illustration) in math:

$$
\mathbf{x}_k = \mathbf{x}_{k-1} - \alpha \nabla f(\mathbf{x}_{k-1}), \text{ for } k = 1, 2, \ldots, N_{\text{iter}}.
$$

Gradient descent function code in JULIA looks remarkably similar:

```
state and the state of the state of the state of the state of the state of the state of the state of the state of the state of the state of the state of the state of the state of the state of the state of the state of the
 function gd(\nabla f: : \mathbf{Function}, \alpha: : \mathbf{Real}, x; \text{ Niter}: \mathbf{Int} = 50)for iter=1:Niter
             x = x - \alpha \cdot \nabla f(x)end
       return x
 end
✝ ✆
```
Enter symbols like  $\alpha$  with LAT<sub>E</sub>X codes and tab completion:

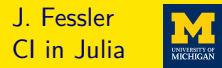

#### $\overline{a}$   $\overline{a}$   $\overline{$ **function**  $gd(\nabla f: : \mathbf{Function}, \alpha: : \mathbf{Real}, x; \text{ Niter}: \mathbf{Int} = 50)$

- ✝ ✆  $\triangleright$  Type annotation (via :: ) is optional (cf. x)
- $\blacktriangleright$  Functions are first-class object types in  $JULIA$
- $\blacktriangleright$  JULIA is dynamically typed
- **I** Real is an "abstract supertype" (step size  $\alpha$  is any type of real number)
- $\blacktriangleright$  subtypes(Real) returns

[AbstractFloat,AbstractIrrational,Integer,Rational]

- I subtypes(AbstractFloat) returns [Float16,Float32,Float64,BigFloat] (concrete number types: stored as bits)
- $\triangleright$  Optional named arguments (after ; ) with default values

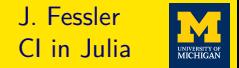

$$
f(\mathbf{x}) = \frac{1}{2} ||\mathbf{A}\mathbf{x} - \mathbf{y}||_2^2 \Longrightarrow \nabla f(\mathbf{x}) = \mathbf{A}'(\mathbf{A}\mathbf{x} - \mathbf{y}), \quad L_{\nabla f} = ||\mathbf{A}||_2^2, \quad \alpha = 1/L_{\nabla f}
$$

 $\overline{\mathcal{L}}$   $\overline{\mathcal{L}}$   $\overline{\$ **using** LinearAlgebra: opnorm # same as svdvals(A)[1] include("gd.jl") # provides gd()  $M.N = 6, 4$  $A = \text{randn}(M,N);$   $V = \text{randn}(M);$  # test data  $\nabla f(x) = A' \cdot (A \cdot x - y)$  # LS gradient  $xh = A \vee y \#$  global minimizer of f  $\alpha$  = 1/opnorm(A) <sup>2</sup> # step size  $x \circ d = \circ d(\nabla f, \alpha, z \circ \cos(N))$ ; Niter=9000) @assert xgd  $\approx$  xh # equivalent within precision of type

✝ ✆ **a**  $\approx$  b equivalent to isapprox(a,b)

# <span id="page-13-0"></span>Regularized LS solver (e.g., for computational imaging) J. Fessler

$$
\hat{\mathbf{x}} = \argmin_{\mathbf{x}} \Psi(\mathbf{x}), \quad \Psi(\mathbf{x}) \triangleq \frac{1}{2} ||\mathbf{A}\mathbf{x} - \mathbf{y}||_2^2 + R(\mathbf{x})
$$

$$
\implies \nabla \Psi(\mathbf{x}) = \mathbf{A}'(\mathbf{A}\mathbf{x} - \mathbf{y}) + \nabla R(\mathbf{x})
$$

✞ ☎ include("gd.jl") # provides gd() function **function** rls(y, A, x0,  $\alpha$ ::Real,  $\nabla$ R::Function ; Niter::Int = 50)  $\nabla \Psi(x) = A' \times (A \times x - y) + \nabla R(x)$  # reg. LS cost gradient  $\alpha$ <sub>r</sub>  $\alpha$ ,  $\alpha$ <sub>j</sub>  $\alpha$ <sub>j</sub> **end**

- ✝ ✆  $\triangleright$  Could add type annotations like  $y$ ::AbstractVector and A::AbstractArray or A::Matrix{Float32}
- $\triangleright$  Using "duck typing" can facilitate code reuse
- $\triangleright$  JULIA  $> 1.5$  required to avoid Niter = Niter

CI in Julia

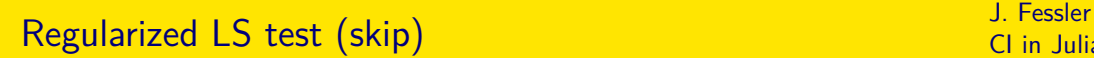

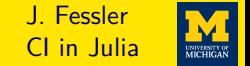

$$
R(\mathbf{x}) = \beta \frac{1}{2} ||\mathbf{x}||_2^2 \Longrightarrow \hat{\mathbf{x}} = \argmin_{\mathbf{x}} \Psi(\mathbf{x}) = (A'A + \beta I)^{-1}A'\mathbf{y}
$$

✞ ☎ **using** LinearAlgebra: **I**, opnorm # same as svdvals(A)[1]  $include("rls.jl")$  $M_N = 6, 4$  $A = \text{randn}(M, N); y = \text{randn}(M); # \text{test data}$  $\beta = 2$ ;  $\nabla$ R(x) =  $\beta \star x$  # Tikhonov regularizer gradient  $xh = (A'A + \beta * I)$   $\setminus$   $(A'*v)$  # global minimizer of  $\Psi$  $\alpha = 1/$  (opnorm(A)  $2 + \beta$ ) # step size  $xr = rls(y, A, zeros(N), \alpha, \nabla R; Niter=200)$ @assert xr  $\approx$  xh # equivalent within precision of type ✝ ✆

#### <span id="page-15-0"></span>Linear operators and overloading<br>
Linear operators and overloading

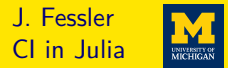

- ▶ Develop / debug code with **A** as a (small, dense) matrix
- $\triangleright$  For most computational imaging, **A** too big to store explicitly
- ▶ Want to avoid rewriting new versions of GD and RLS for every **A**
- **I** Apply code with more general linear operator **A** that can do  $A \cdot x$  and  $A' \cdot y$
- I Minimalist version of "operator overloading:"

```
struct LinOp # see LinearMaps.jl and LinearMapsAA.jl for pro version
    forward::Function # A \times x will call forward(x)
    adjoint::Function # A' * y will call adjoint(y)end
Base.: (*)(A::LinOp, x) = A.forward(x) # for A*xBase.adjoint(A::LinOp) = LinOp(A.adjoint, A.forward) # for A'
```
✝ ✆

▶ Full-scale version: <https://github.com/JeffFessler/LinearMapsAA.jl>

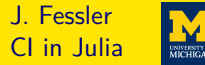

✞ ☎ **struct** LinOp # see LinearMaps.jl and LinearMapsAA.jl for pro version forward:: $Function$   $# A \times x$  will call forward(x) adjoint:: $Function # A' * y will call adjoint(y)$ **end**

Base.:(\*)(A::LinOp, x) = A.forward(x) # for  $A+X$ Base.adjoint(A::LinOp) = LinOp(A.adjoint, A.forward) # for A'

 $\overline{a}$   $\overline{a}$   $\overline{$ Works because of JULIA's multiple dispatch feature

- Infix  $x * y$  is just syntax for  $*(x,y)$
- I By length(methods(\*)), there are over 360 instances of  $*($ ) in JULIA 1.5, for different combinations of argument types
- $\blacktriangleright$  A' is just syntax for adjoint (A) that has about 40 pre-defined methods.
- ▶ Above code "overloads" adjoint for new argument type LinOp, enabling A'. No need for syntax like A.adjoint(), enabling reuse of matrix-like code!

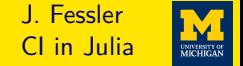

- $\triangleright$  Many computational imaging system models involve products of linear operators ◦ super-resolution forward model has blur and down-sampling ◦ compressed sensing MRI has coil sensitivity, Fourier transform, sampling
- ▶ Consider  $A = BC$  for which  $Ax = B(Cx)$  and  $A'y = C'(B'y)$

```
Base.:(*)(A::LinOp, x) = A.forward(x) # for A+XBase.: (*) (B::LinOp, C::LinOp) = # for B*C (composition)
   LinOp(B.forward 。 C.forward, C.adjoint 。 B.adjoint)
```
- $\triangleright$  Multiple dispatch depends on *all* argument types (not just first argument)
- $\triangleright$  JULIA compiler chooses most specific version of function
- $\blacktriangleright$  The  $\circ$  above is function composition.

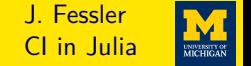

*.*

2D finite difference regularizer for CI with periodic boundary conditions in sum form:

$$
R(\mathbf{x}) = \beta \sum_{n=1}^{N} \sum_{m=1}^{M} \phi(x[n,m] - x[n-1 \mod N,m]) + \phi(x[n,m] - x[n,m-1 \mod M])
$$
  
= 
$$
\sum_{k=1}^{M N} \phi([\mathbf{T}_1 \mathbf{x}]_k) + \phi([\mathbf{T}_2 \mathbf{x}]_k) = \sum_{k=1}^{2M N} \phi([\mathbf{T}_\mathbf{x}]_k), \quad \mathbf{T} \triangleq \begin{bmatrix} \mathbf{T}_1 \\ \mathbf{T}_2 \end{bmatrix}
$$
  
=  $\mathbf{1}' \phi.(\mathbf{T}_\mathbf{x}), \qquad [\phi(\mathbf{v}_1)]$ 

where *φ.*(**v**) denotes applying potential function *φ* element-wise to **v**:  $\overline{\phantom{a}}$  $\phi(\nu_2)$ . . . If  $\phi(t) = |t|$  then  $\mathbf{1}'\phi$ . $(T\mathbf{x}) = ||T\mathbf{x}||_1$ , aka anisotropic TV.

```
₫, 1999, 1999, 1999, 1999, 1999, 1999, 1999, 1999, 1999, 1999, 1999, 1999, 1999, 1999, 1999, 1999, 1999, 1999, 1999, 1999, 1999, 1999, 1999, 1999, 1999, 1999, 1999, 1999, 1999, 1999, 1999, 1999, 1999, 1999, 1999, 1999, 19
  include("linop.jl")
  diff2d forw = x -> cat(x - circshift(x, (0,1)), x - circshift(x, (1,0)), dims=3)
  diff2d_back = y -> (y[:,:,1] - circshift(y[:,:,1], (0,-1))) +
                                          (y[:,:,2] - circshift(y[:,:,2], (-1,0)))T = LinOp(diff2d_fow, diff2d_back)M.N = 6.8 # testingx = \text{randn}(M,N)y = \text{randn}(M,N,2)\ell assert sum(y .* (T * x)) \approx sum(x .* (T' * y)) # check adjoint \langle Tx, y \rangle \approx \langle x, T'y \rangle\overline{\phantom{a}} \overline{\phantom{a}} \overline{\
```
- $\blacktriangleright$  In math:  $T_1 = I P_1 \Longrightarrow T_1x = x P_1x$ , where  $P_1$  denotes the circular shift along first index
- $\blacktriangleright$  Here the resulting linear operator T maps a 2D array into a 3D array.
- $\blacktriangleright$  T' is the *adjoint* (not transpose) of that operator.
- $\blacktriangleright$   $\blacktriangleright$   $\blacktriangle$  does element-wise multiplication

CI in Julia

## Regularizer gradient J. Fessler<br>Regularizer gradient J. Henry J. Fessler

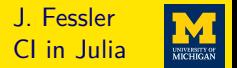

Gradient of regularizer uses derivative *φ*˙ of potential function element-wise:

$$
R(\mathbf{x}) = \sum_{k} \phi([\mathbf{T}\mathbf{x}]_{k}) = \mathbf{1}'\phi.(\mathbf{T}\mathbf{x}) \quad \Longrightarrow \quad \nabla R(\mathbf{x}) = \mathbf{T}'\dot{\phi}.(\mathbf{T}\mathbf{x}).
$$

Example: Fair potential function  $\dot{\phi}(z) = \beta \frac{z}{z-1}$  $\frac{1}{\sqrt{2}}$   $\frac{1 + |z|}{\delta}$ 

```
\delta = 0.1 # parameter for Fair potential function
 \beta = 5 # reqularization parameter
d\varphi(z) = \beta * z / (1 + abs(z)/\delta) # derivative of potential function
\nabla R(x) = T' * d\varphi. (T * x) # regularizer gradient
✝ ✆
```
- $\blacktriangleright$  f. (v) applies f element-wise in JULIA
- $\blacktriangleright$  JULIA matches math or vice-versa?

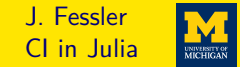

```
y = x + \varepsilon so A = I. Use x_0 = y
```

```
include("rls.jl"); include("diff2d.jl") # makes T
using LinearAlgebra: I
using MIRT: jim, ellipse_im
using Random: seed!
using Plots: plot
M, N = 120, 128; xtrue = ellipse im(M,N) # shepp-logan digital phantom
\sigma = 0.2; seed!(0); y = xtrue + \sigma * randn(size(xtrue)) # noisy data
```

```
\delta = 0.1 # parameter for Fair potential function
 \beta = 5; d\varphi(z) = \beta * z / (1 + abs(z)/\delta) # derivative of potential function
 \nabla R(x) = T' * d\varphi. (T * x) # regularizer gradient
 \alpha = 1 / (1 + 8\beta) # step size = 1 / Lipschitz constant
 xh = rls(y, I, y, \alpha, \nablaR ; Niter=60)
 plot(jim(y, title="Noisy", clim=[0,8]), # jiffy image display
       jim(xh, title="Denoised", clim=[0,8])) # savefig("denoise-y-xh.pdf")
₫, 1999, 1999, 1999, 1999, 1999, 1999, 1999, 1999, 1999, 1999, 1999, 1999, 1999, 1999, 1999, 1999, 1999, 1999, 1999, 1999, 1999, 1999, 1999, 1999, 1999, 1999, 1999, 1999, 1999, 1999, 1999, 1999, 1999, 1999, 1999, 1999, 19
```
# **Image denoising result J. Fessler J. Fessler**

CI in Julia UNIVERSITY OF<br>MICHIGAN

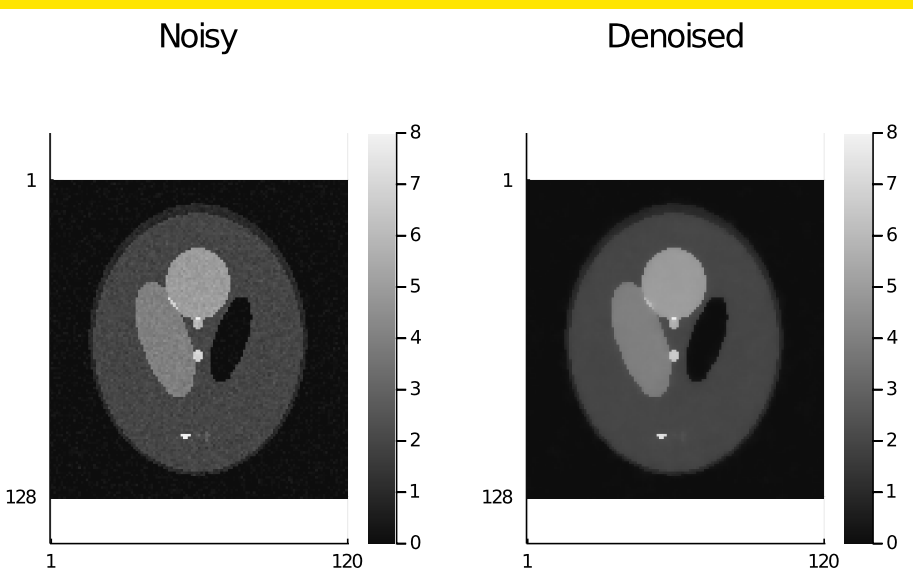

## <span id="page-23-0"></span>Super-resolution system model and the state of the state of the state of the state of the state of the state of the state of the state of the state of the state of the state of the state of the state of the state of the st

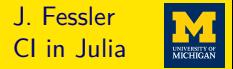

Simple 2×-downsampling model:  $y[m,n] = x[2m,2n] + \varepsilon[m,n]$  corresponds to  $\bm{y} = \bm{A}\bm{x} + \bm{\varepsilon}$  for  $\bm{A}$  :  $\mathbb{R}^{2M \times 2N} \mapsto \mathbb{R}^{M \times N}$  $J_{\rm p}$   $\sim$   $I_{\rm em}$ ,  $\sim$   $I_{\rm em}$ ,  $\sim$   $I_{\rm em}$ ,  $\sim$   $I_{\rm em}$  and  $I_{\rm em}$  and  $I_{\rm em}$  are  $I_{\rm em}$ . include("linop.jl") # defines LinOp down2 forw =  $(x)$   $\rightarrow$   $x[1:2:\text{end},1:2:\text{end}]$  # down-sampling in 1 line **function** down2 adjoint(y) # up-sampling (adjoint) takes 2 lines:  $x = zeros$  (eltype(y), size(y). $*2$ )  $x[1:2:\text{end},1:2:\text{end}]$  .=  $y$  # key step for up-sampling **return** x **end**  $A = LinOp$  (down2 forw, down2 adjoint) M, N = 60, 64;  $x = \text{randn}(2M, 2N)$ ;  $y = \text{randn}(M, N)$  # test data @assert sum(y .\*  $(A \times X)$ )  $\approx$  sum(x .\*  $(A' \times Y)$ ) # check adjoint

 $\blacktriangleright$   $\blacktriangleright$   $\blacktriangleright$   $\blacktriangleleft$  does element-wise (in-place) assignment

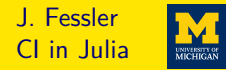

```
include("rls.jl"); include("diff2d.jl") # makes T
include("down2-linop.jl") # makes A
using MIRT: jim, ellipse_im
using Random: seed!
using Plots: plot, savefig
using ImageFiltering: imfilter
M, N = 120, 128; xtrue = ellipse_im(M,N) # shepp-logan digital phantom
\sigma = 0.1; seed!(0); y = A*xtrue; y == \sigma * randr(size(y)) # noisy data
```

```
x0 = \inf\left(\text{Here}(A' * v, \text{ones}(2, 2)) \neq \text{initial guess}\right)\delta = 0.1 # parameter for Fair potential function
\beta = 2; d\varphi(z) = \beta * z / (1 + abs(z)/\delta) # derivative of potential function
\nabla R(x) = T' * d\varphi. (T * x) \# regularizer gradient
\alpha = 1 / (1 + 8\beta) + 1 / Lipschitz constant (\|A\|_2 = 1)
xh = rls(y, A, x0, \alpha, \nablaR; Niter=600) # same RLS as before!
plot(jim(y, title="Noisy Lo-Res data", clim=[0,8]),
     jim(xh, title="Recovered", clim=[0,8])) # savefig("superres-y-xh.pdf")
```
# Super-resolution results and the state of the state of the state of the state of the state of the state of the state of the state of the state of the state of the state of the state of the state of the state of the state o

CI in Julia

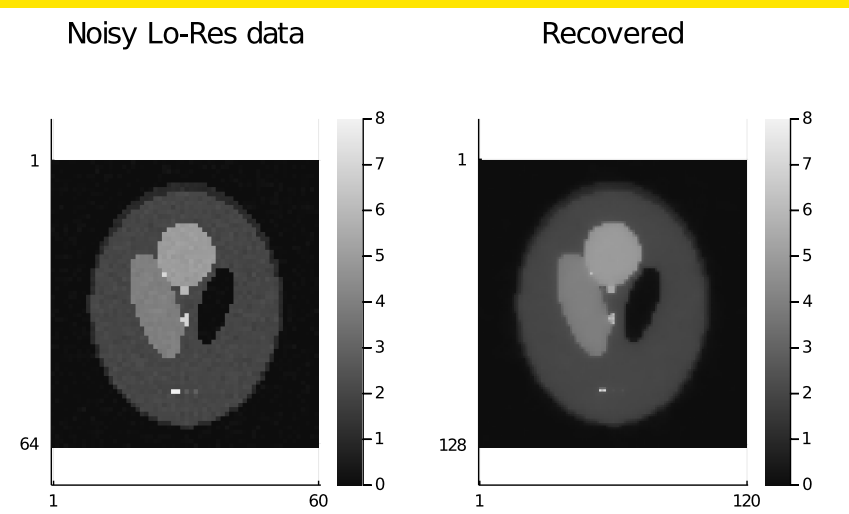

#### Critiques? J. Fessler

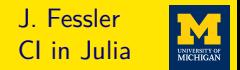

- $\triangleright$  Many plotting back-ends including pyplot
	- Interact package provides GUI elements (sliders, buttons) in Jupyter
	- Time-to-first-plot needs improvement (better in Julia 1.6)
- ▶ No clear function
	- $x = \text{nothing}$  frees memory used by  $x = \text{nothing}$
- $\triangleright$  JULIA default indexing is 1-based, not 0-based
	- for x in list

for  $(i, x)$  in enumerate(list)

- Can create variables with other indexing conventions
- FFTViews package enables [−N*/*2*, . . . ,* N*/*2 − 1] indexing for DSP
- Array comprehension largely eliminates need for ndgrid

 $[function(i,k,1) for i=0:J-1, k=0:0.5:K-1, l=1:L]$ 

- $\blacktriangleright$  [Encapsulation](https://en.wikipedia.org/wiki/Encapsulation_(computer_programming)) can be circumvented
- $\triangleright$  Default is 1 thread (config file option to multithread)
- $\triangleright$  Obsolete Q/A on stackexchange etc.

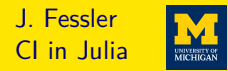

- ▶ Detailed documentation at <https://docs.julialang.org> Online tutorials, stackexchange, github conversations, wikibook: [https://en.wikibooks.org/wiki/Introducing\\_Julia](https://en.wikibooks.org/wiki/Introducing_Julia)
- $\triangleright$  7:0.1:100000 stored as Range type, not as a huge array
- $\triangleright$  JULIA does not force you to indent any particular way
- $\triangleright$  Functions can return a tuple of variables

```
rotate = (x,y,\theta) \rightarrow (x*\cos(\theta) + y*\sin(\theta)) - x*\sin(\theta) + y*\cos(\theta)) # 3 in, 2 out
xnew, ynew = rotate(x, y, \pi/4) # use both outputs
```
 $\triangleright$  Some of many useful packages for CI: [JuliaImages:](https://juliaimages.org) image processing. [NFFT.jl:](https://github.com/tknopp/NFFT.jl) Nonuniform FFT. [MRIReco.jl](https://github.com/MagneticResonanceImaging/MRIReco.jl)

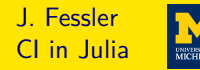

#### $\overline{\phantom{a}}$   $\overline{\phantom{a}}$   $\overline{\$ "" "" ""

```
This function applies `Niter` iterations of GD
to compute the minimizer \{\x}^{\hat{x}\} of the cost function
\cdots \\Psi(x) = \\frac{1}{2} \\| A x - y \\| 2^2 + R(x)``
given the gradient ``\\nabla R``
"" "" ""
function rls(y, A, x, α::Real, ∇R::Function ; Niter::Int = 50)
```
 $\nabla \Psi(x) = A' \star (A \star x - y) + \nabla R(x)$  # reg. LS cost gradient  $\text{gd}(\nabla\Psi, \alpha, x; \text{Niter})$  # returns updated x **end**

In  $[8]$ : ?rls

 $Out[8]$ : This function applies Niter iterations of GD to compute the minimizer  $\hat{x}$  of the cost function  $\Psi(x) = \frac{1}{2} ||Ax - y||_2^2 + R(x)$  given the gradient  $\nabla R$ 

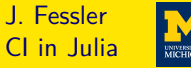

#### **Levels of Dispatch**

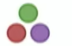

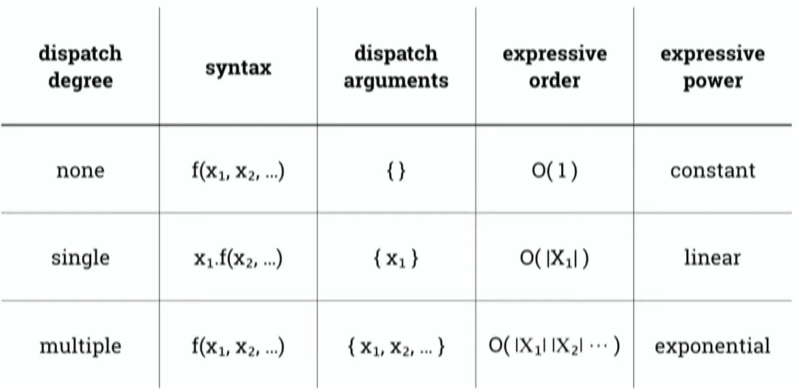

From 2019 JuliaCon talk by Stefan Karpinski <https://youtu.be/kc9HwsxE1OY?t=679>

# Juno/Atom in action / python integration  $\overline{a}$  J. Fessler

- Python integration
- @
- Debugger feedback

From 2019 JuliaCon talk

by Mike Innes

```
https://youtu.be/OcUXjk7DFvU?t=1055
```

```
DV
  import torch.nn.functional as F
  def foo(W, b, x):
     return F.sigmoid(Wax + b)
  \left\vert 0,0,0\right\rangle \left\vert -\right\rangle _{2}W = \text{randn}(2, 5) > 2×5 Array{Float64,2}:
b = \text{randn}(2) > Float64[2]
x = rand(5) > Float64[5]
foo(W, b, x) > Float64[2]
dW, db = gradient(W, b) do W, b
  sum((foo(W, b, x) -- [0, 1]).^2)
```
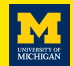

CI in Julia

#### <span id="page-31-0"></span>Further reading J. Fessler

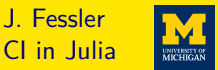

- $\triangleright$  [Oct. 2019 SIAM News article about differentiable programming in](https://sinews.siam.org/Details-Page/scientific-machine-learning-how-julia-employs-differentiable-programming-to-do-it-best) JULIA
	- $\triangleright$  Forward-mode automatic differentiation  $[2]$  with [ForwardDiff.jl](https://github.com/JuliaDiff/ForwardDiff.jl)
	- $\triangleright$  Reverse-mode automatic differentiation [\[3\]](#page-33-2) with Zygote, il
- $\triangleright$  Compilation to cloud TPUs [\[4\]](#page-33-3)
- $\triangleright$  Optimization package(s) [\[5\]](#page-33-4)
- $\triangleright$  GPU integration  $[6]$
- $\blacktriangleright$  Intro to machine learning with  $JULIA$ <https://tinyurl.com/ml2-18-jf>
- $\blacktriangleright$  Help wanted!

<https://github.com/JeffFessler/MIRT.jl/blob/master/doc/matlab-to-julia.md>

Acknowledgment: Beamer slides made with modified jlcode.sty from <https://github.com/wg030/jlcode>

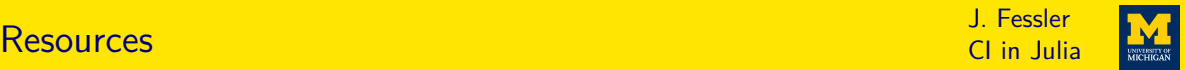

Longer talk and code available online at

<https://www.ima.umn.edu/2019-2020/SW10.14-18.19/28302> <http://web.eecs.umich.edu/~fessler/papers/files/talk/19/ima-julia>

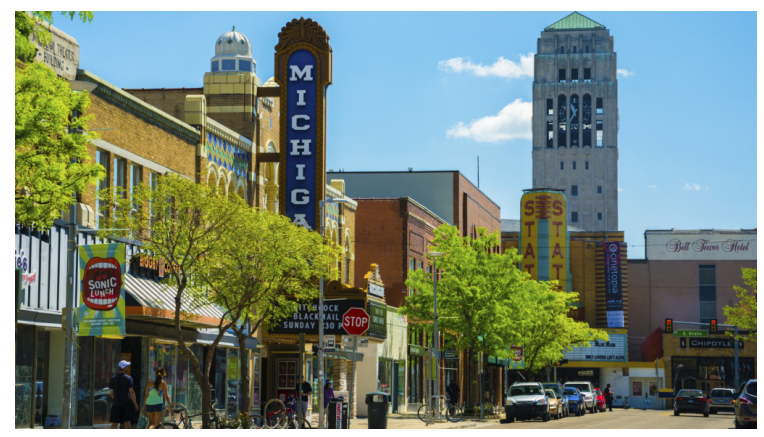

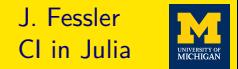

- <span id="page-33-0"></span>[1] J. Bezanson, A. Edelman, S. Karpinski, and V. B. Shah. "Julia: A fresh approach to numerical computing." In: SIAM Review 59.1 (2017), 65–98.
- <span id="page-33-1"></span>[2] J. Revels, M. Lubin, and T. Papamarkou. Forward-mode automatic differentiation in Julia. 2016.
- <span id="page-33-2"></span>[3] M. Innes. Don't unroll adjoint: Differentiating SSA-form programs. 2019.
- <span id="page-33-3"></span>[4] K. Fischer and E. Saba. Automatic full compilation of Julia programs and ML models to cloud TPUs. 2018.
- <span id="page-33-4"></span>[5] P. K. Mogensen and Asbjørn Nilsen Riseth. "Optim: A mathematical optimization package for Julia." In: J. of Open Source Software 3.24 (2018), p. 615.
- <span id="page-33-5"></span>[6] T. Besard, C. Foket, and B. De Sutter. "Effective extensible programming: unleashing Julia on GPUs." In: IEEE Trans. Parallel. Dist. Sys. 30.4 (Apr. 2019), 827–41.